# Expert GUI

RBRC/Rikkyo

Hikaru Imai

#### FVTXのGUI

#### • FVTXのExpert GUIを起動できるようにした。

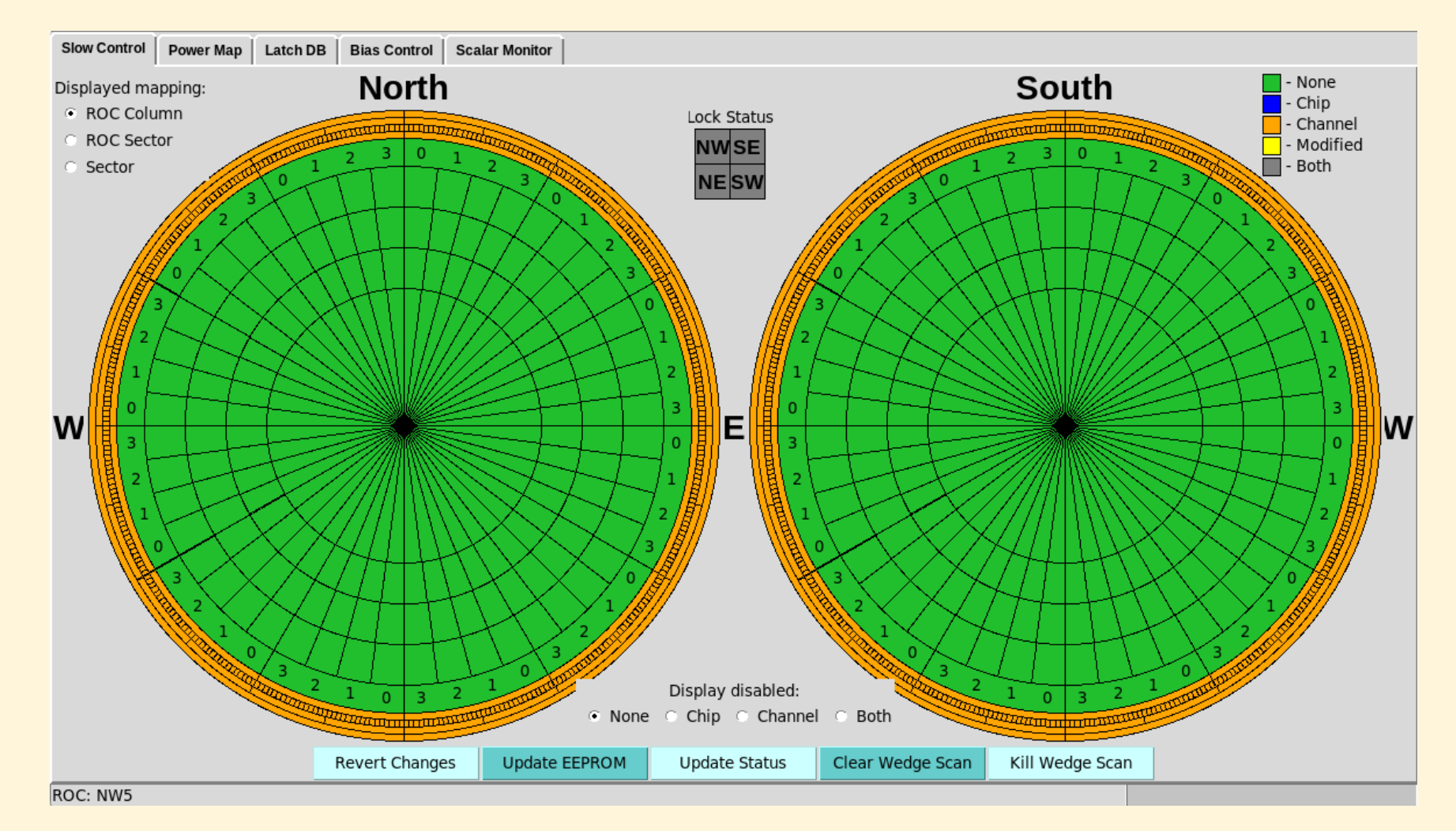

今後のExpert GUI開発の参考になる。

### FVTXのGUI

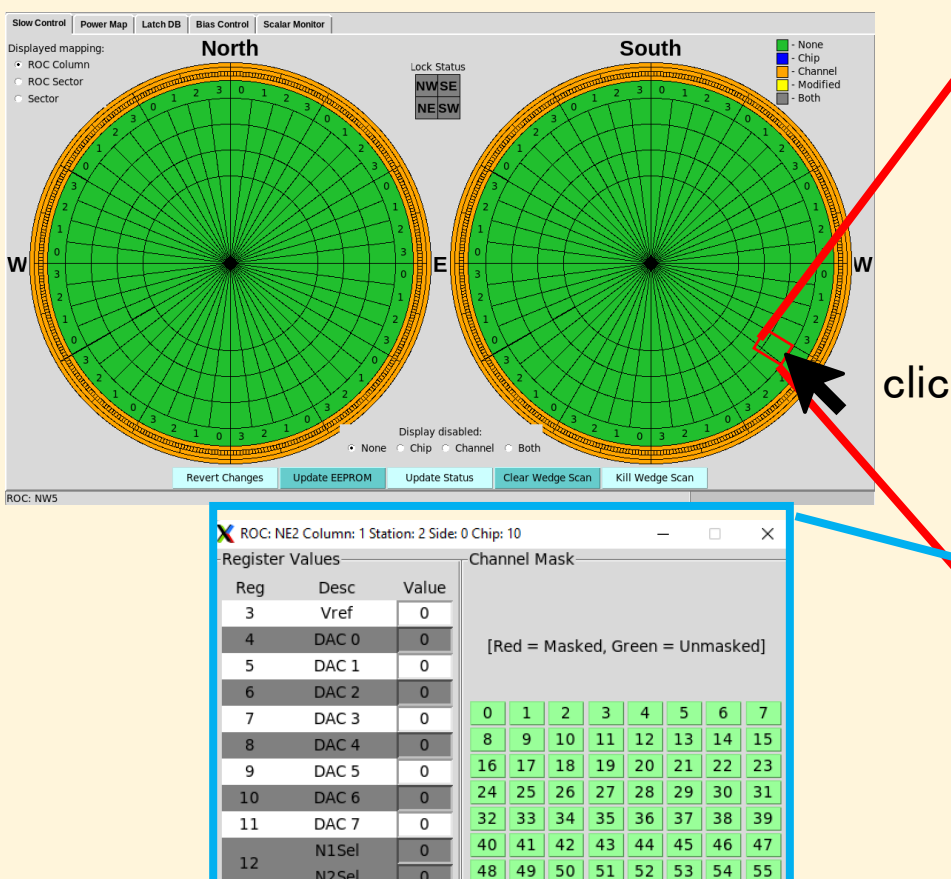

N<sub>2</sub>Sel

**FB1Sel** 

LeakSel

P3Sel

P<sub>2</sub>Sel

GSel

BWSel

P1Sel

InjSel

17 LVDS Current

2 Global Inject

2 Serial Select

Revert Changes

2 Accept Hits

13

14

15

 $16$ 

 $\overline{0}$ 

 $\overline{0}$ 

 $\overline{0}$ 

 $\overline{0}$ 

 $\overline{0}$ 

 $\overline{0}$ 

 $\mathbf 0$ 

 $\overline{0}$ 

 $\overline{0}$ 

 $\overline{\mathbf{0}}$ 

 $\Box$  $\boxed{0}$  1

 $0+1$ 

Read Chip

 $\mathbf{H}^{\mathrm{c}}$ 

56 57 58 59 60 61 62 63

 $64$  65 66 67 68 69 70 71

72 73 74 75 76 77 78 79

80 81 82 83 84 85 86 87

88 89 90 91 92 93 94 95

96 97 98 99 100 101 102 103

104 105 106 107 108 109 110 111

112 113 114 115 116 117 118 119

120 121 122 123 124 125 126 127

Mask All Unmask All

Update EEPROM Write to Chip

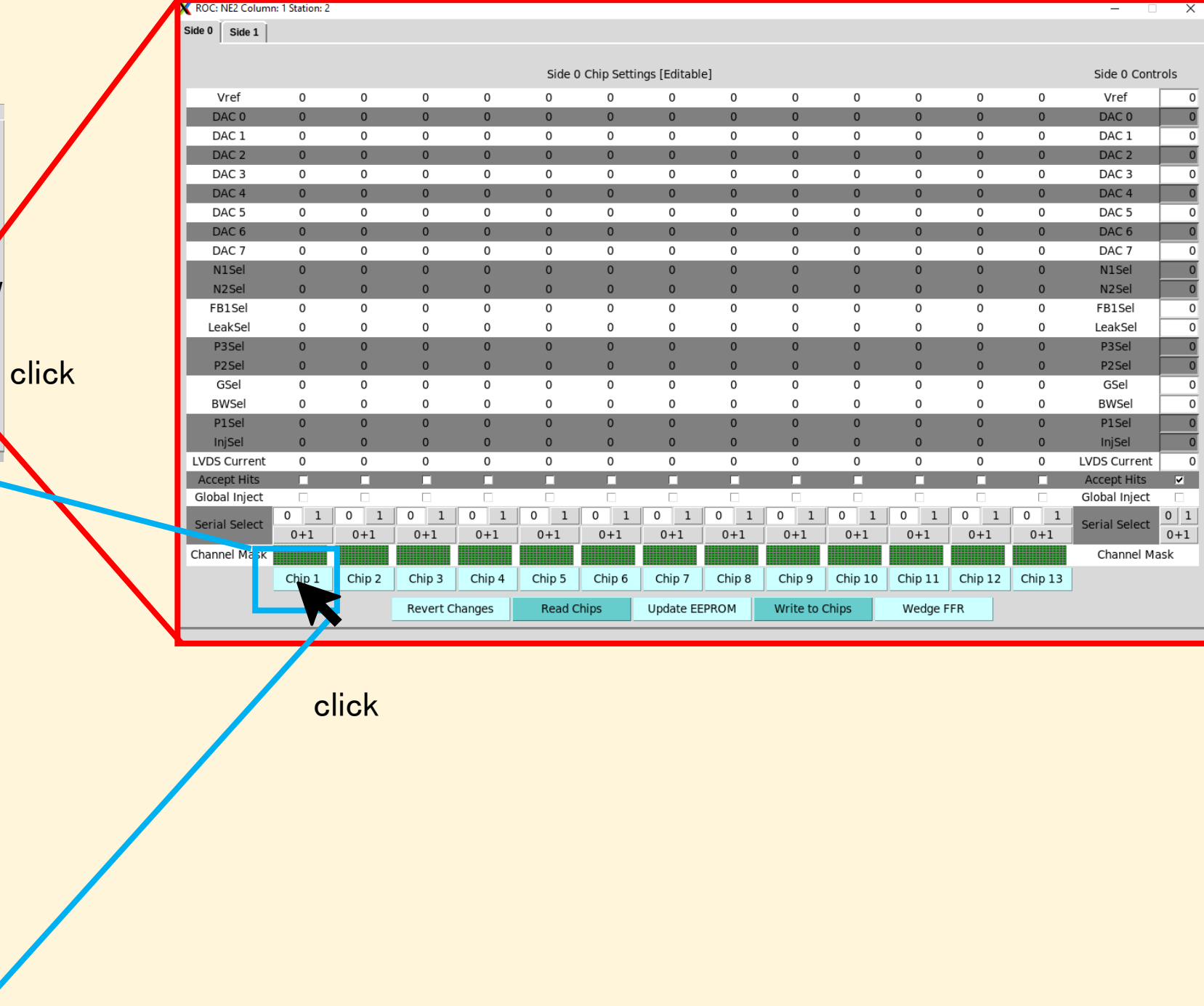

### 考えていること

- FVTXのGUIプログラムを、書き足したり、削除するなどでINTT用に転用するこ とは難しそう。(ハンドルできなくなる)
- FVTXのGUIを勉強しつつ、新たに0からINTT用のGUIを開発するほうが、遠回 りしてそうだが、確実だと思われる。
- そこで、現在、FVTXのGUIプログラムを学習中。

## 学習中の様子

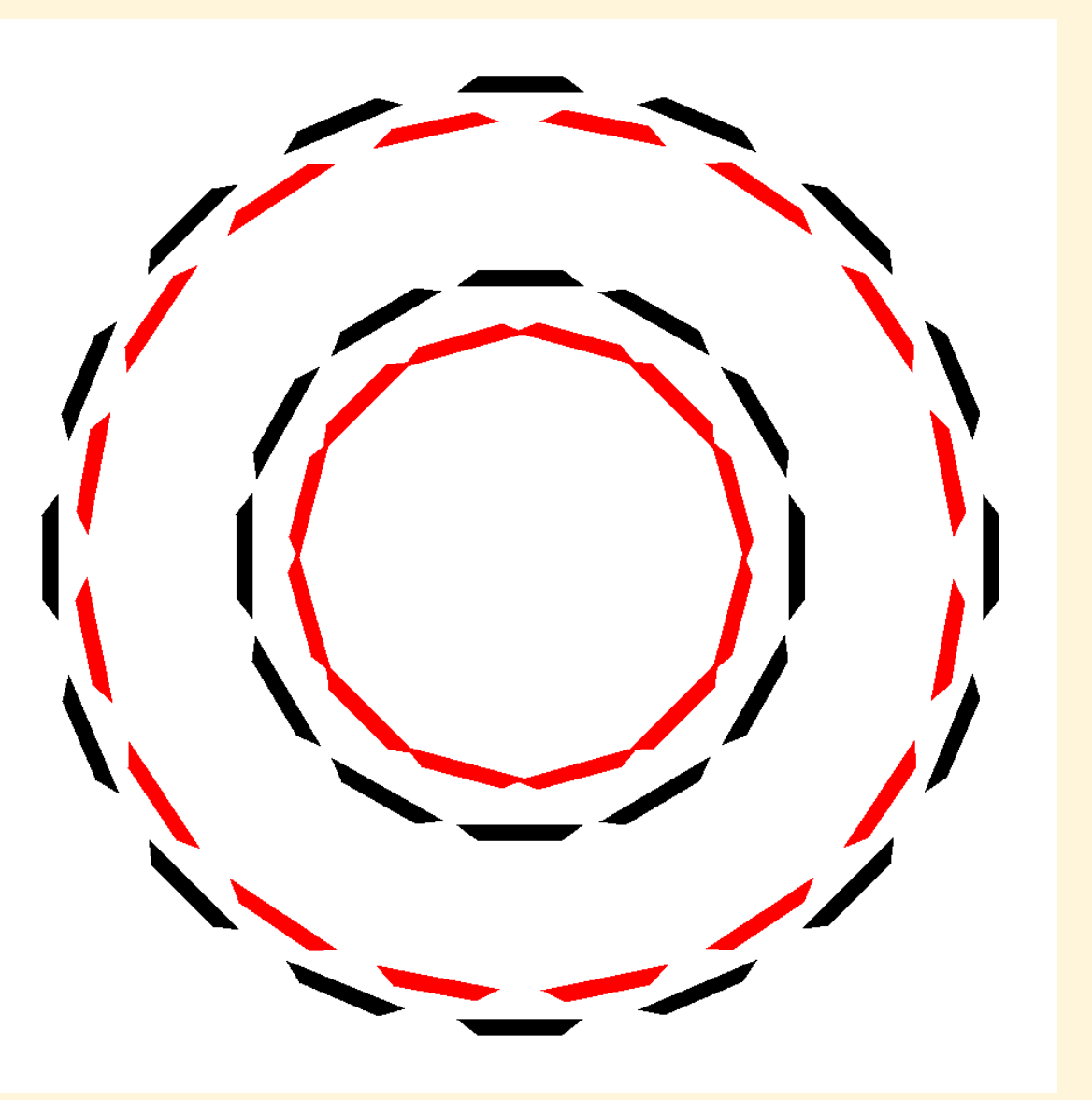

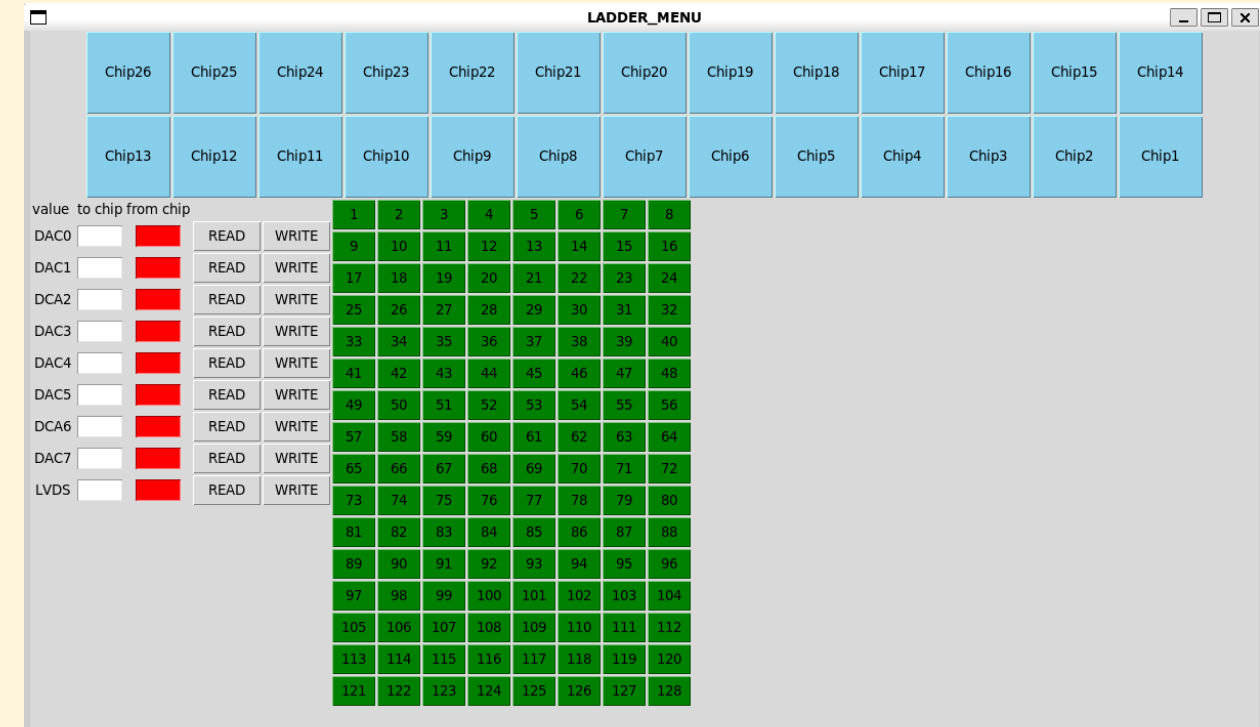